# **કોમન સિવસીસ પોટલ**

**( ગુજરાત સરકાર )**

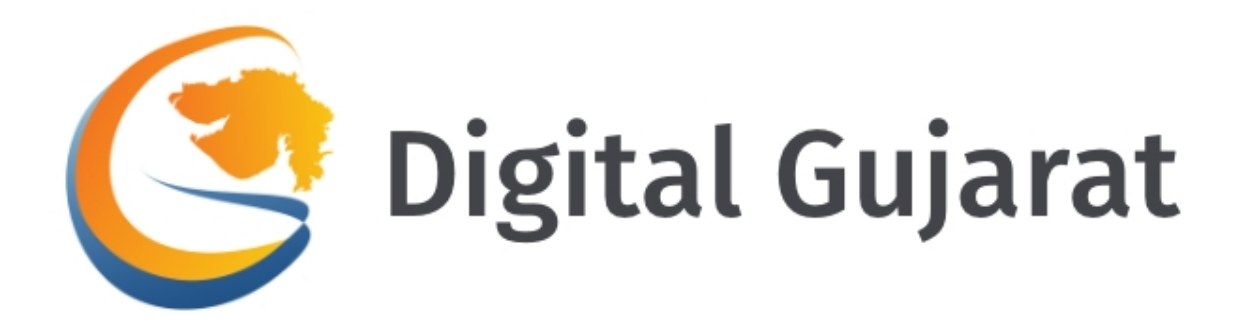

# **ડીટલ ગુજરાત પોટલ - નાગરીક વપરાશકતા માગદિશકા**

# **સંદભ**

- **૧. હું પોટલ કેવી રીતે ખોલી શકું?**
- **૨. હું ભાષા કેવી રીતે બદલી શકું?**
- **૩. હું મારી નધણી કેવી રીતે કરી શકું?**
- **૪. હું લોગીન કેવી રીતે કરી શકું?**
- **૫. મારી ોફાઈલ**
- **૬. લોગીન કરવામાં મુકેલી આવી રહી છે?**
- **૭. નવી સેવા માટે કેવી રીતે અર કરવી?**
- **૮. હું ડિજટલ ગુજરાતમાં ડિજટલ લોકરનો ઉપયોગ કેવી રીતે કરી શકું?**
- **૯. ઓનલાઇન ચુકવણી માટેની યા શું છે ?**
- **૧૦. સહાય**
- **૧૧. લેિડંગ પેજ ટૂર**

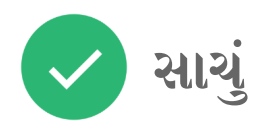

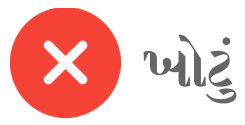

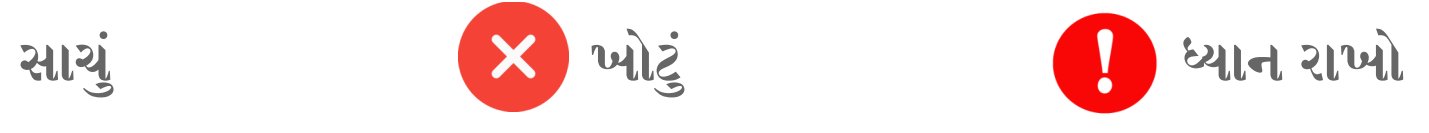

# **૧. હું પોટલ કેવી રીતે ખોલી શકું?**

URL પર જાઓ : www.digitalgujarat.gov.in - તમે ડિજિટલ ગુજરાત હોમ પેજ પર પહોંચસો  **અહ લખીને સીધી જરી સેવા શોધો.**

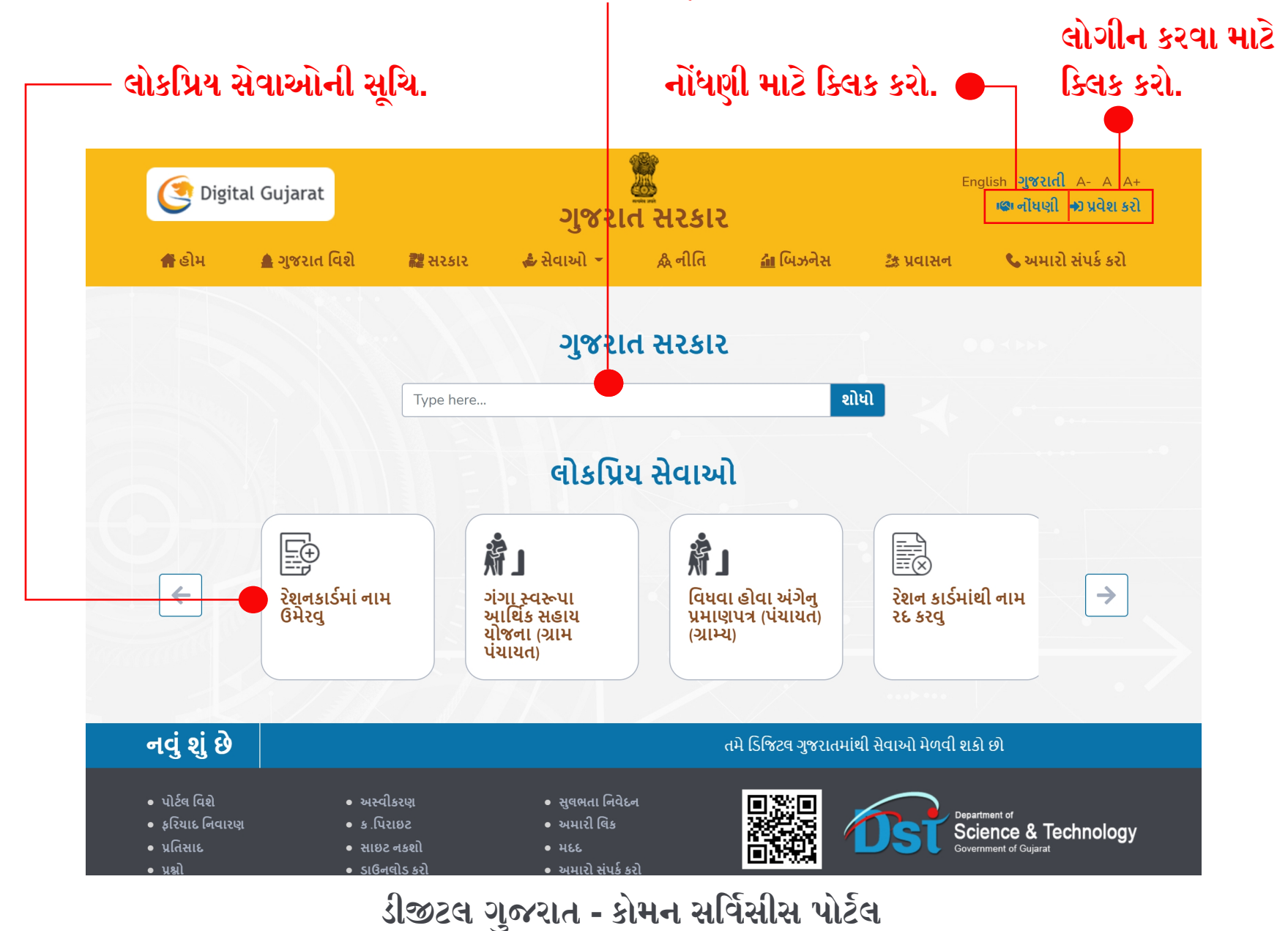

**૨. હું ભાષા કેવી રીતે બદલી શકું?**

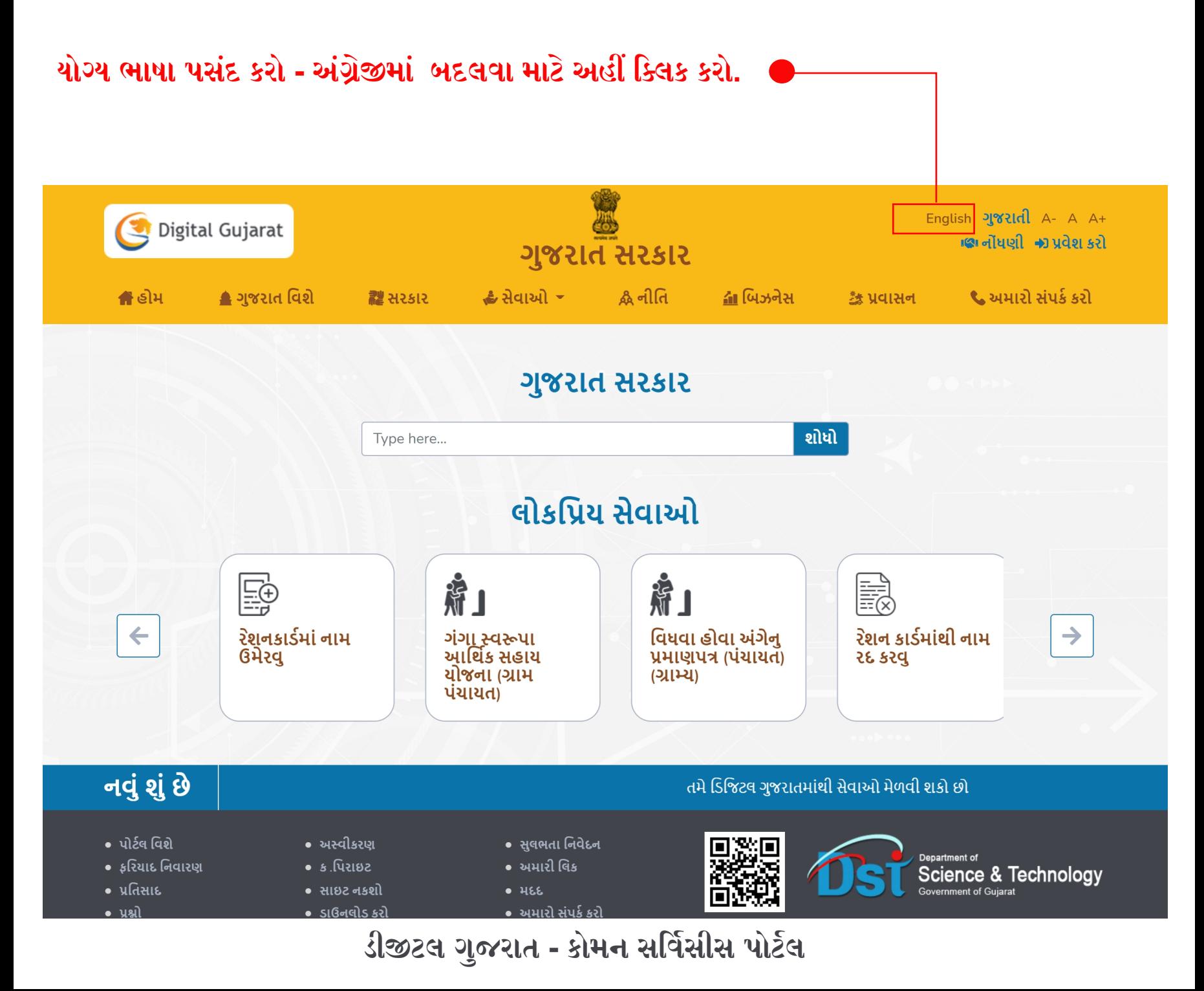

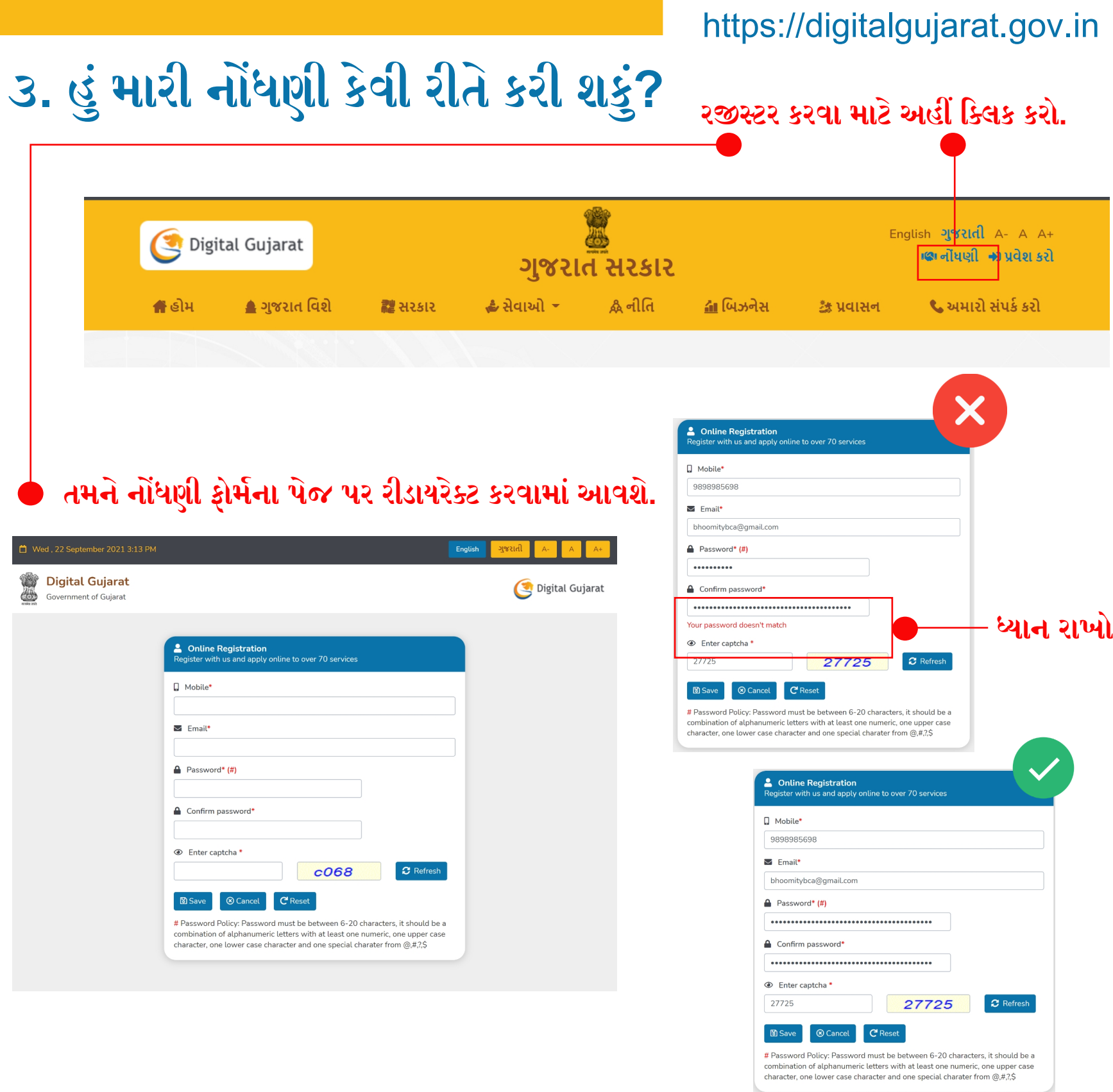

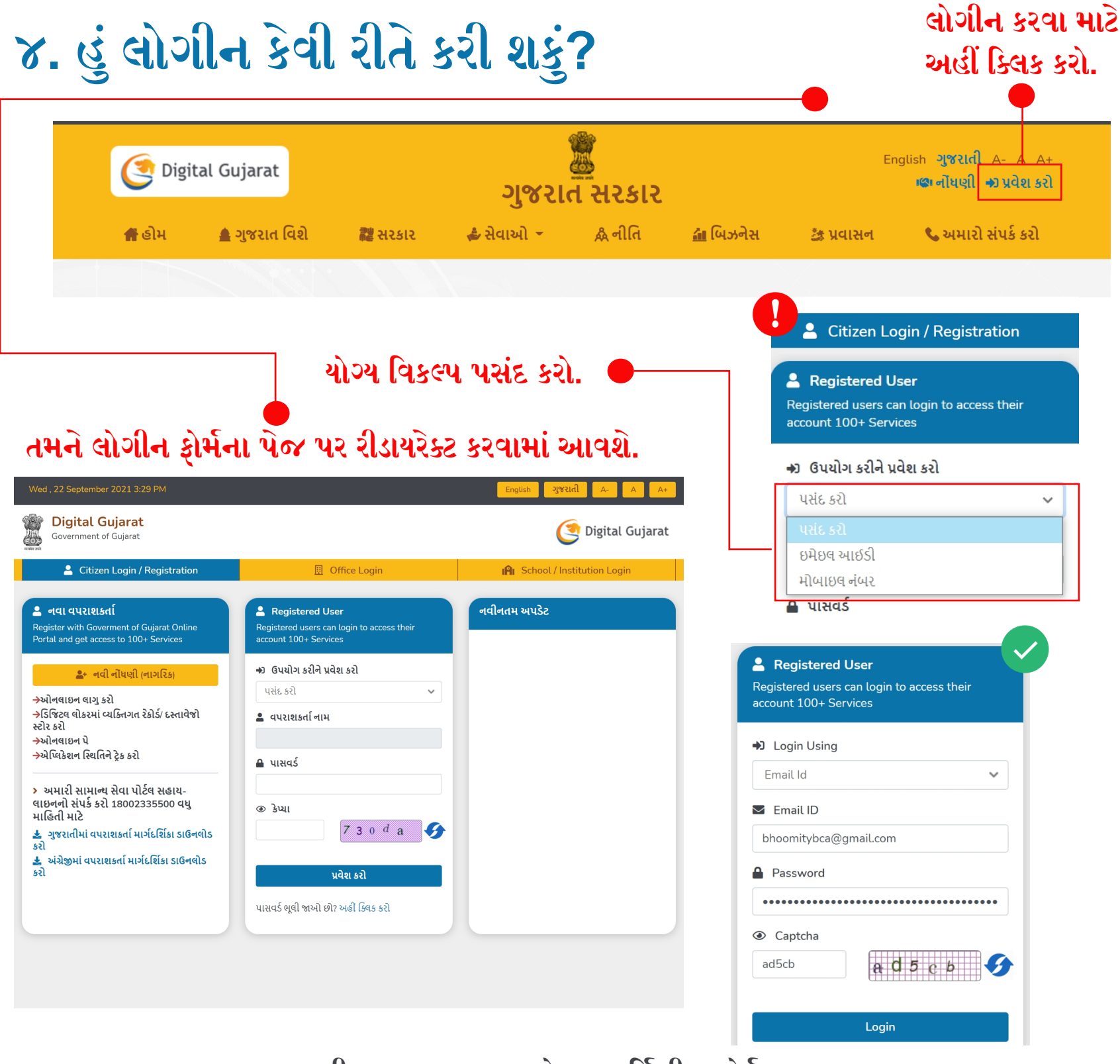

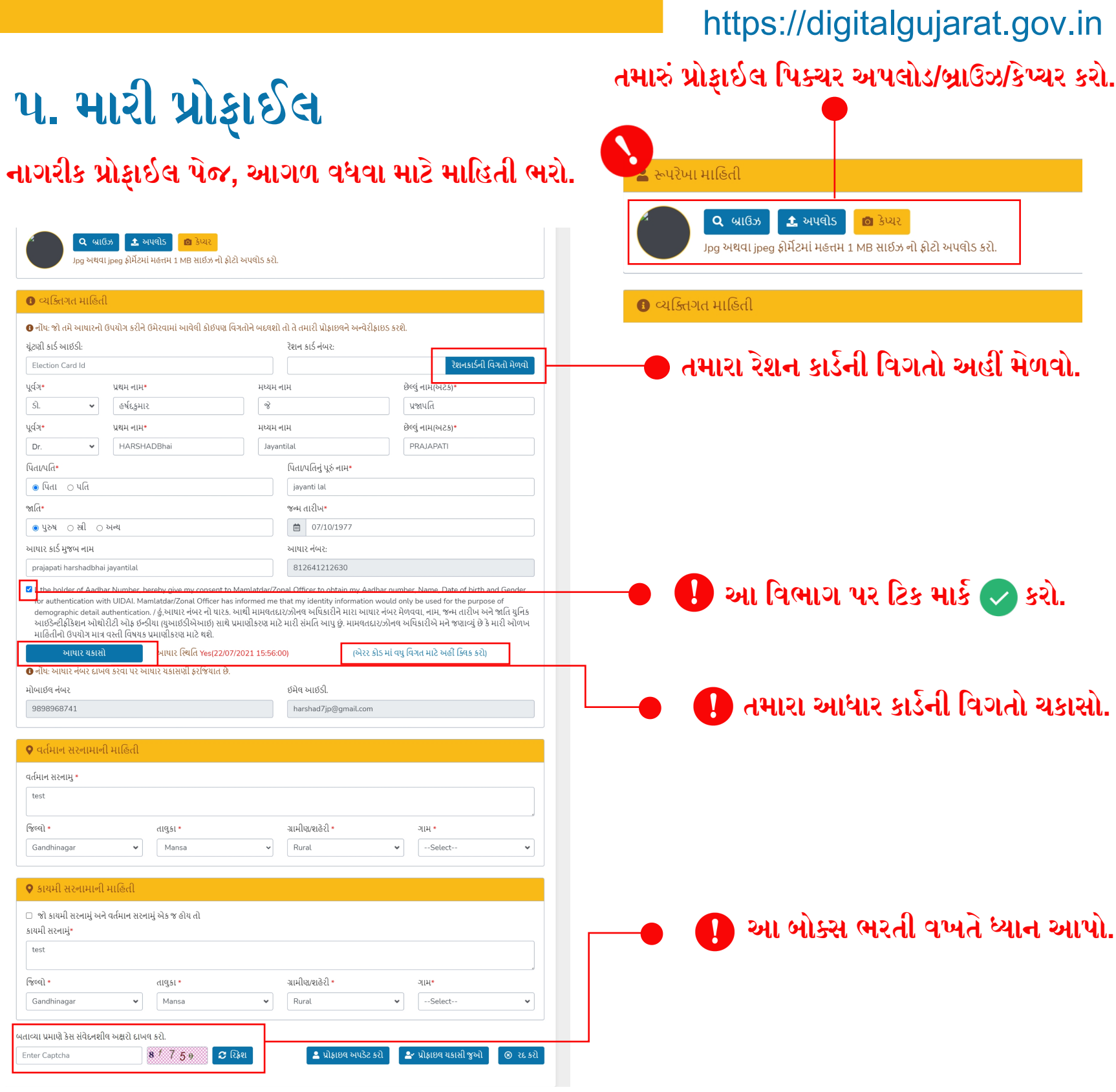

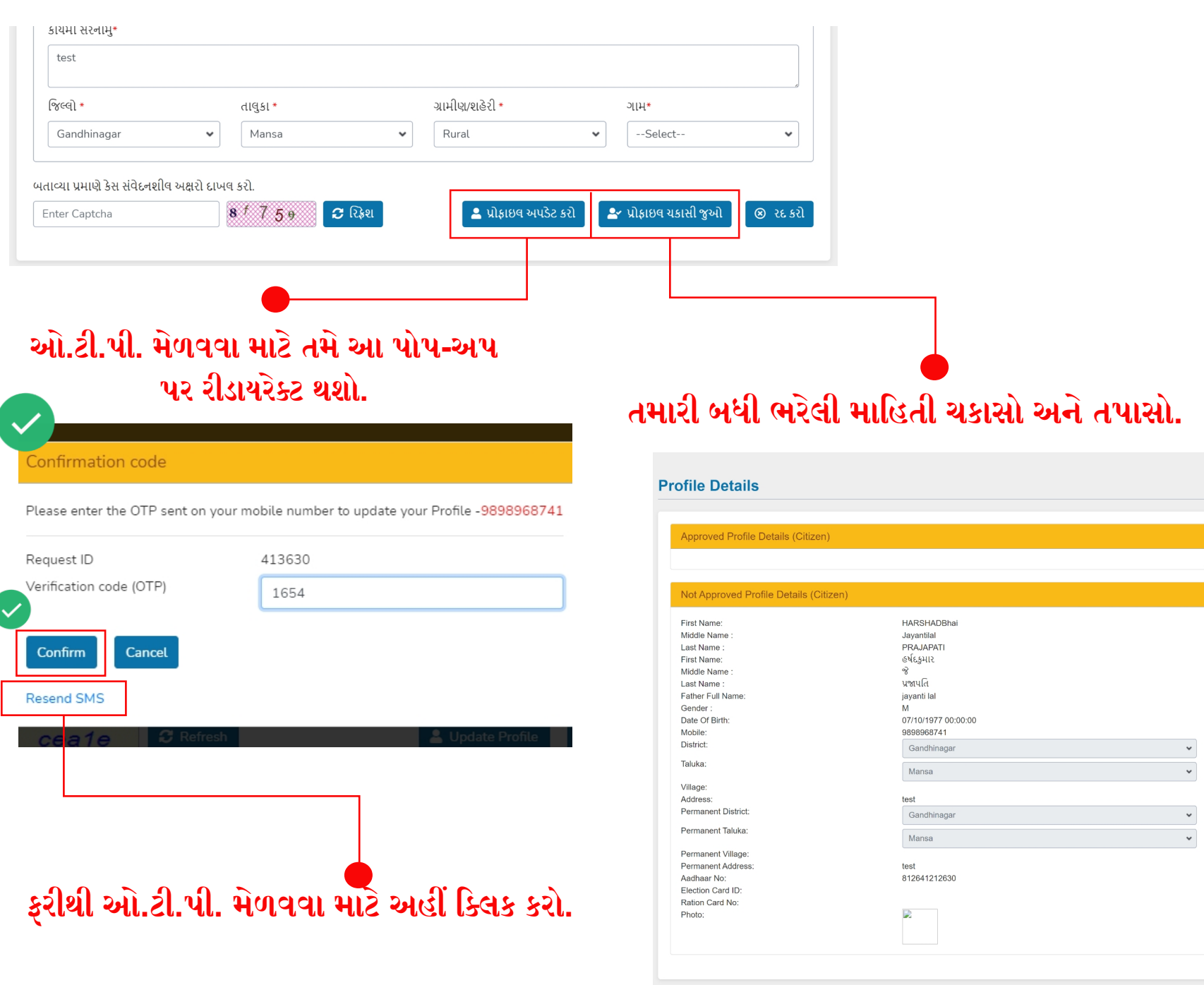

# **૬. લોગીન કરવામાં મુકેલી આવી રહી છે?**

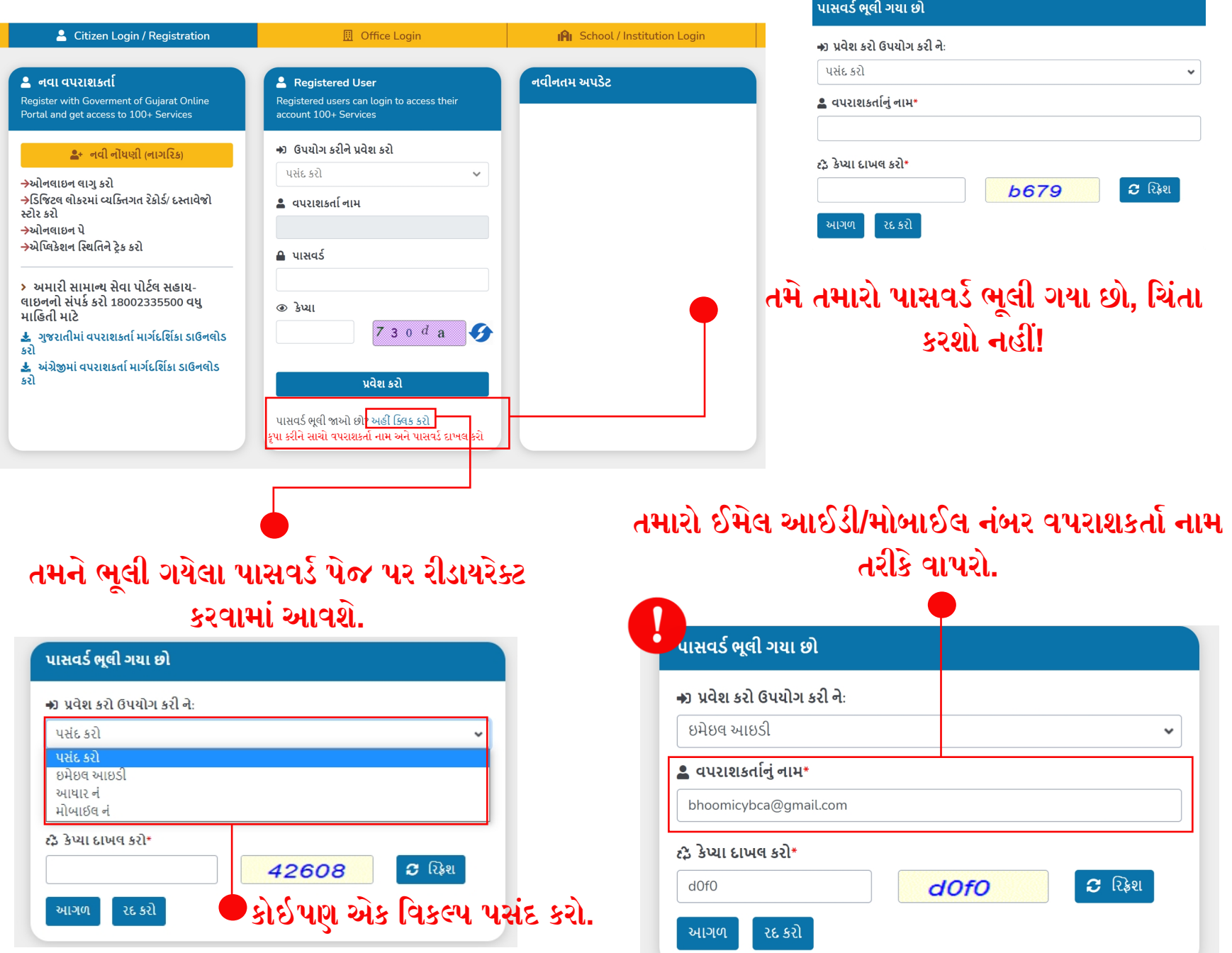

# <u>૭. નવી નાગરિક સેવા માટે કેવી રીતે અરજી કરવી?</u>

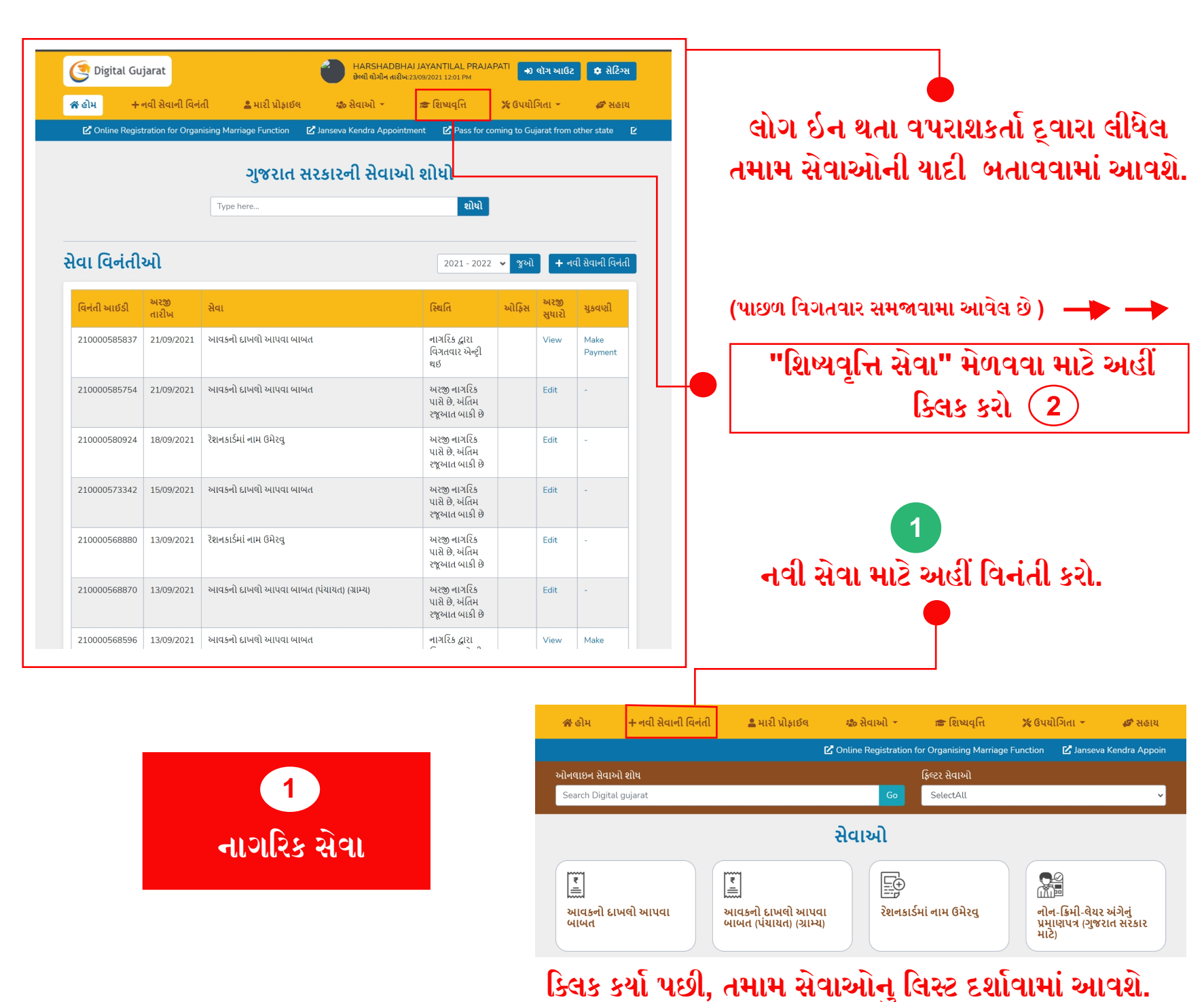

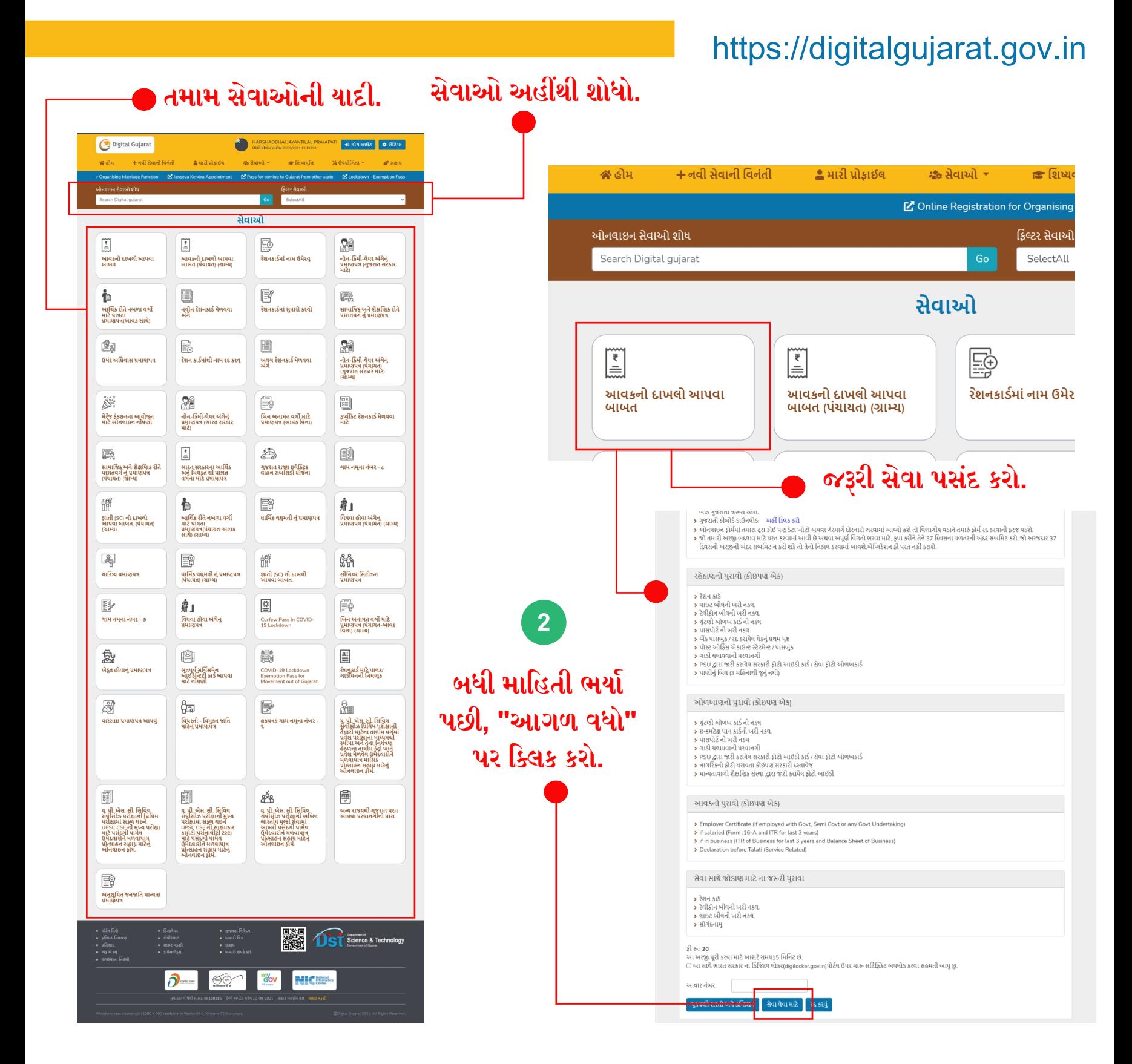

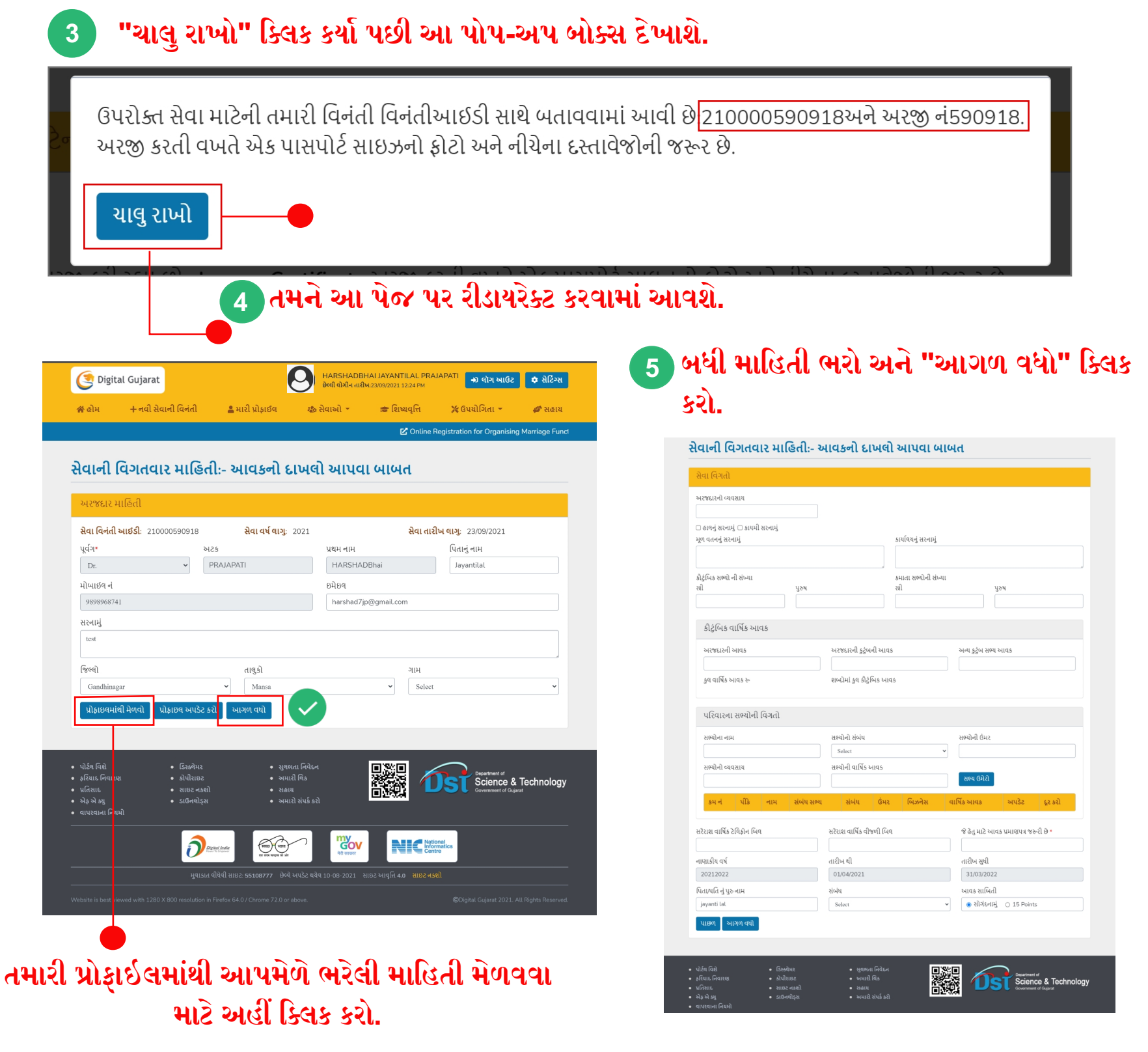

# **૮. હું ડિજટલ ગુજરાતમાં ડિજટલ લોકરનો ઉપયોગ કેવી રીતે કરી શકું?**

બધી 5 પ્રક્રિયા પૂર્ણ કર્યા પછી તમને આપમેળે આ પૃષ્ઠ પર રીડાયરેક્ટ કરવામાં આવશે.

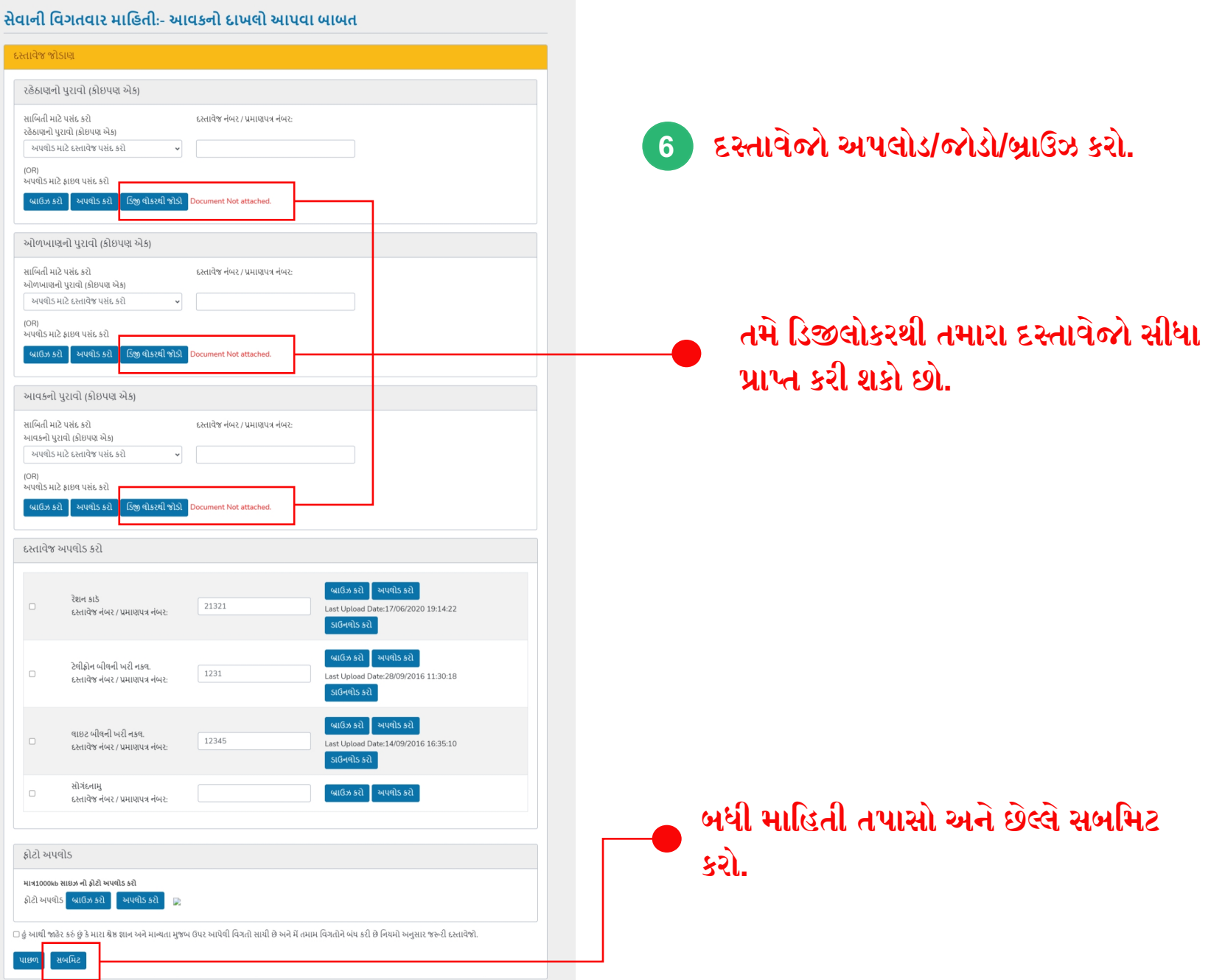

# **૯. હું ઓનલાઇન ચુકવણી માટેની કેવી રીતે યા કરી શકું?**

તમામ 6 પ્રક્રિયા પૂર્ણ કર્યા પછી, તમારું પ્રમાણપત્ર ડાઉનલોડ કરવા તમને પૈસાની ચુકવણી માટે 0 **પૂછવામાં આવશે.** 

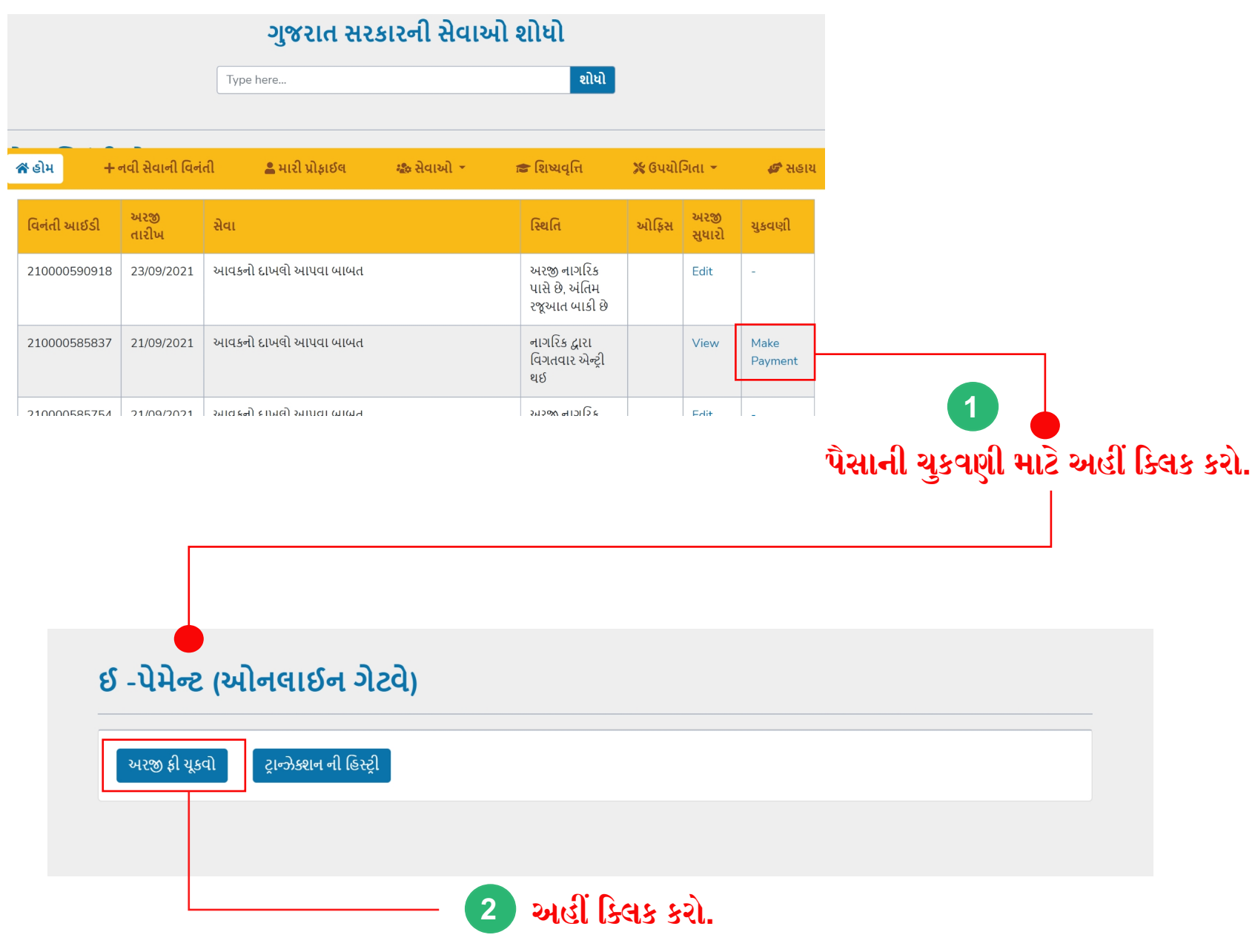

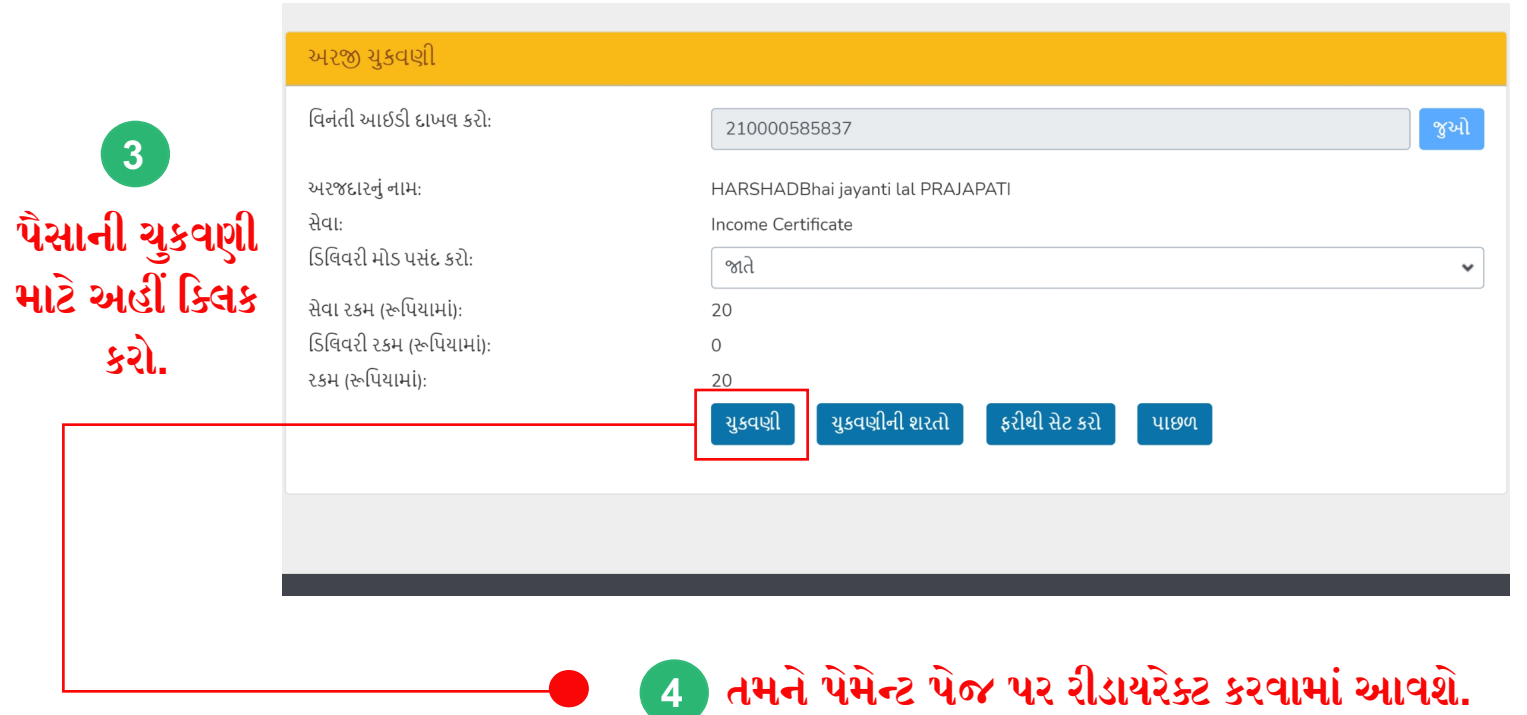

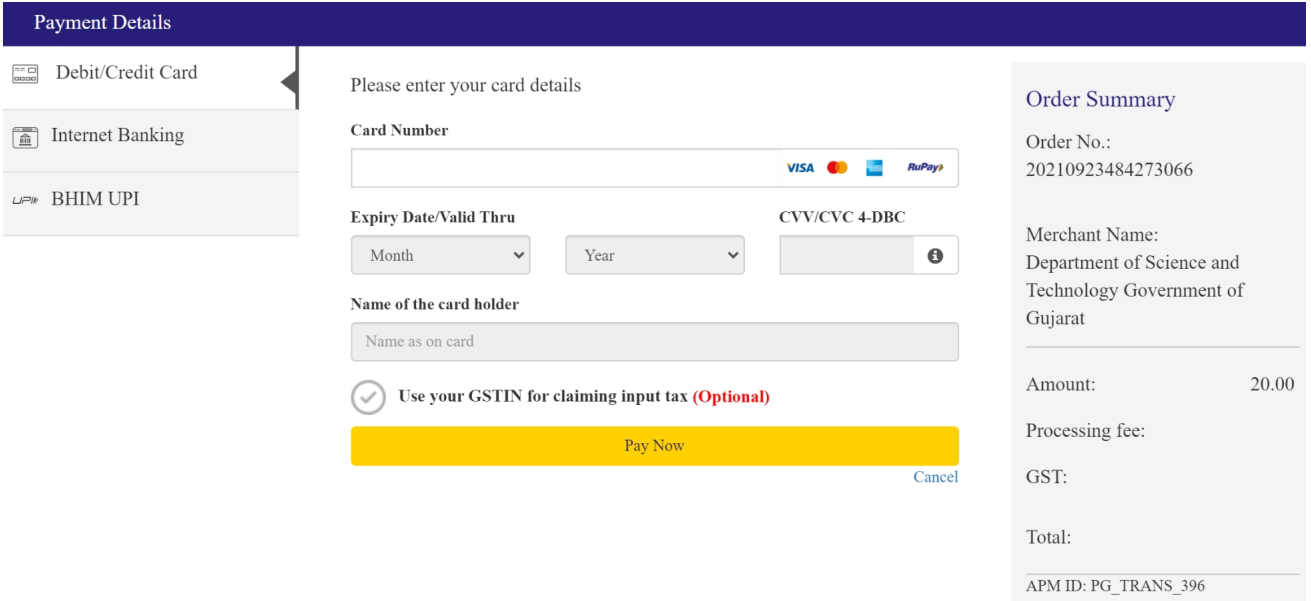

## **તમને અંતે આ માણપ મળશે, તેને ડાઉનલોડ કરો. 3**

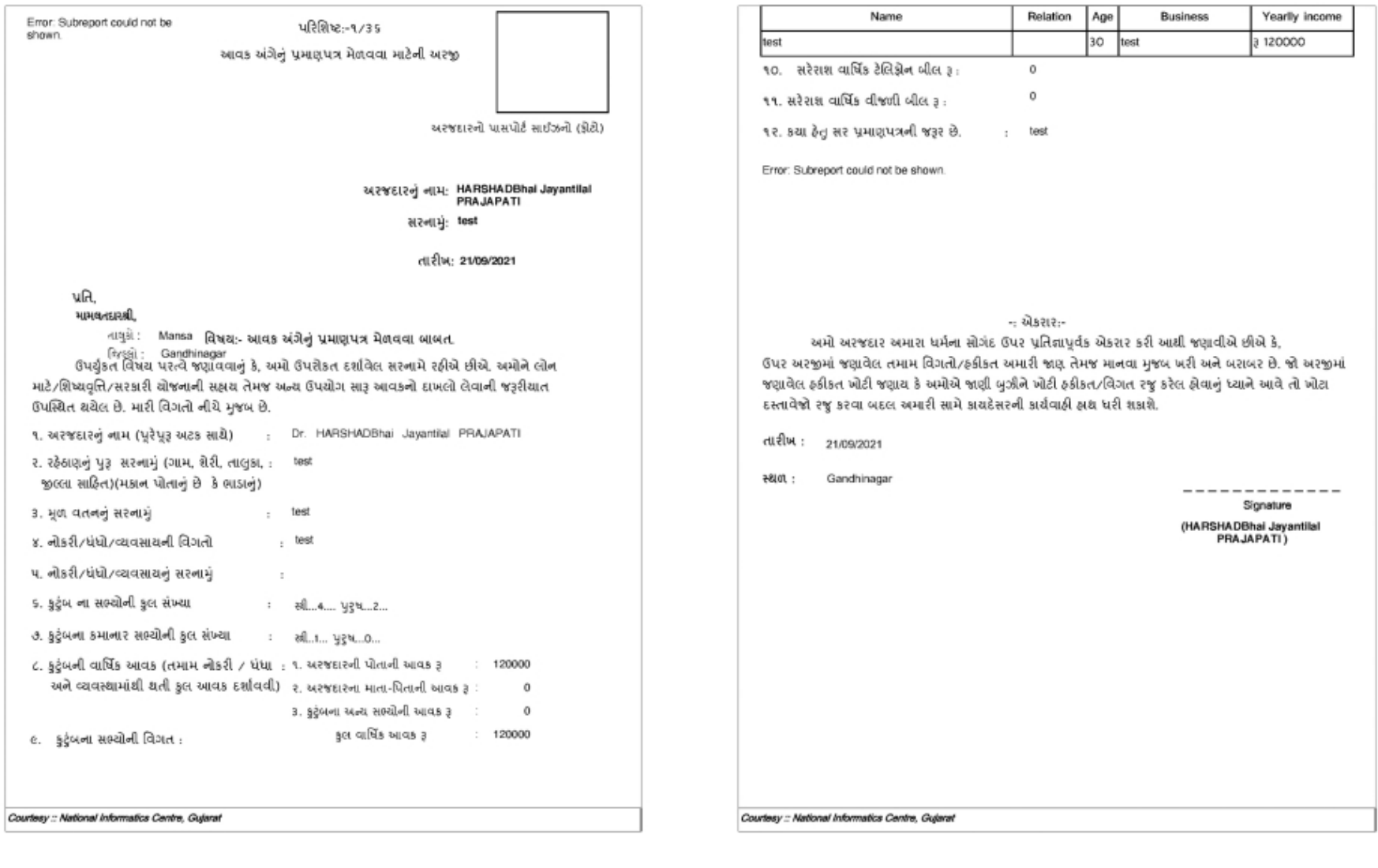

#### ૧૦. નવી શિષ્યવૃત્તિ સેવા માટે કેવી રીતે અરજી કરવી? **તમારા ોફાઇલ પેજમાં 1** <mark>હ</mark> મારી પ્રોફાઈલ <mark>≫ ઉપયોગિતા</mark> ≁  $\bigtriangleup$  હોમ + નવી સેવાની વિનંતી શ્ક્ષ્ક સેવાઓ \* <mark>ि शिष्यवृत्ति</mark> **ઈ** સહાય "શિષ્યવૃત્તિ સેવા" મેળવવા માટે અહીં **િલક કરો.** ગજરાત સરકારની સેવાઓ શોધો Type here. શોધો સેવા વિનંતીઓ **2**  $\pm$  નવી સેવાની વિનંતી  $2021 - 2022$ જઓ અરજી<br>તારીખ અરજી<br>સધારો વિનંતી આઈડી સેવા સ્થિતિ ઓફિસ <u>યુકવણી</u> **િશયવૃિ સેવા** અરજી નાગરિક 210000590918 23/09/2021 આવકનો દાખલો આપવા બાબત Edit પાસે છે. અંતિમ રજૂઆત બાકી છે **સામાિજક અને આિથક પછાત વગઅનુસૂિચત જનિત 3 નવી સેવા માટે** HARSHADBHAI JAYANTILAL PRAJAPATI Digital Gujarat ≎ સેટિંગ્સ ∌ા લૉગ આઉટ છેલ્લી લોગીન તારીખ:23/09/2021 05:24 PM **અનુસૂિચત**  ∕ હોમ <del>+</del> નવી સેવાની વિનંતી <mark>&</mark> મારી પ્રોફાઈલ સ્કૃત સેવાઓ ₹ ≅ શિષ્યવત્તિ  $\frac{1}{28}$  ઉપયોગિતા $\frac{1}{2}$ *હ* સહાય **િત** Higher **SEBC** Social Defence **SC ST** 12  $11$ 19  $\overline{2}$ 3 Education Scheme Scheme Scheme Scheme Scheme **Service Requests** 2020-2021  $\sim$ Show + Request a New Service **2 વષ પસંદ કરો**

#### **તમને અનુમે આ પેજ પર રીડાયરેટ કરવામાં આવશે.**

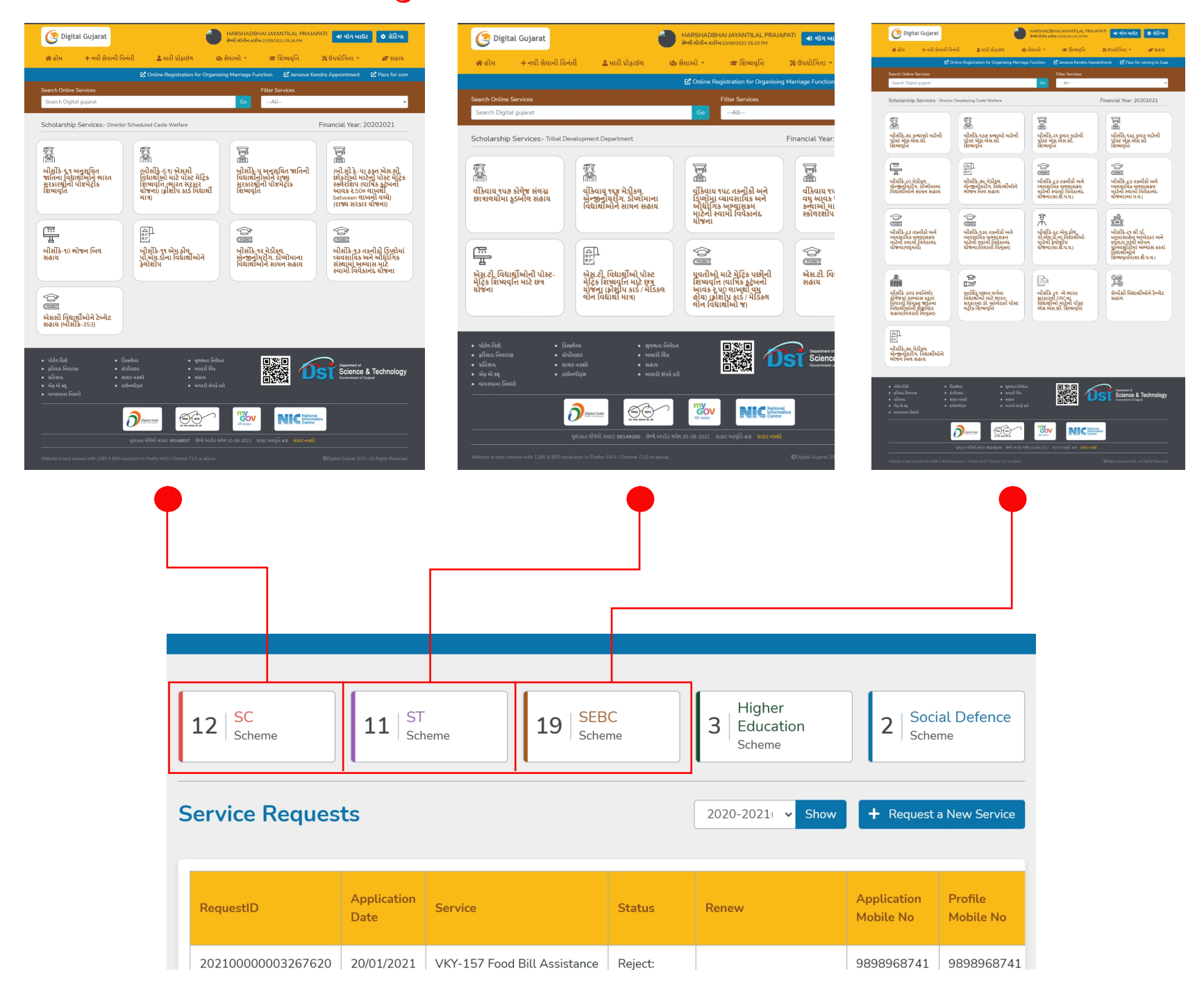

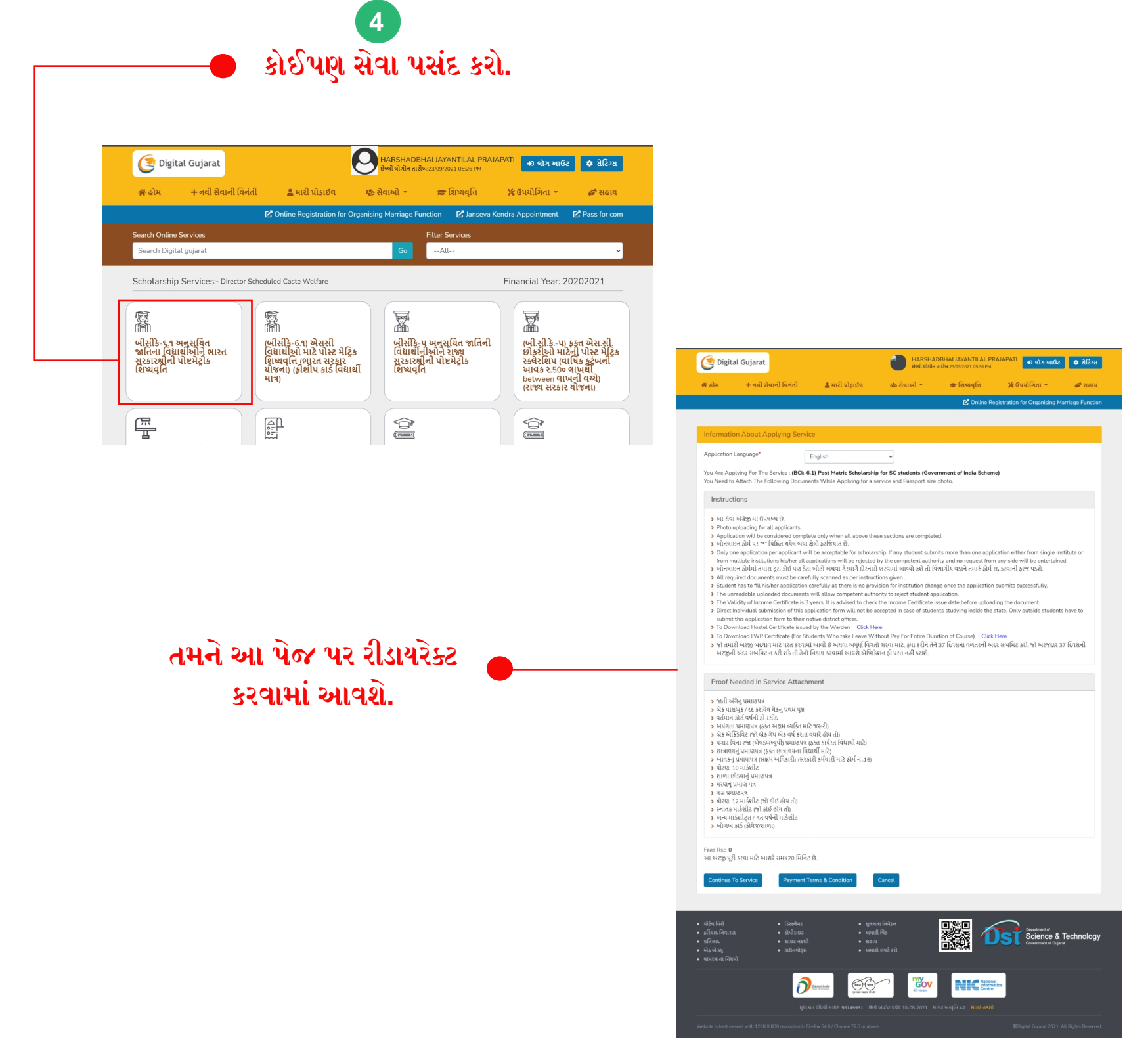

# **૧૧. સહાય**

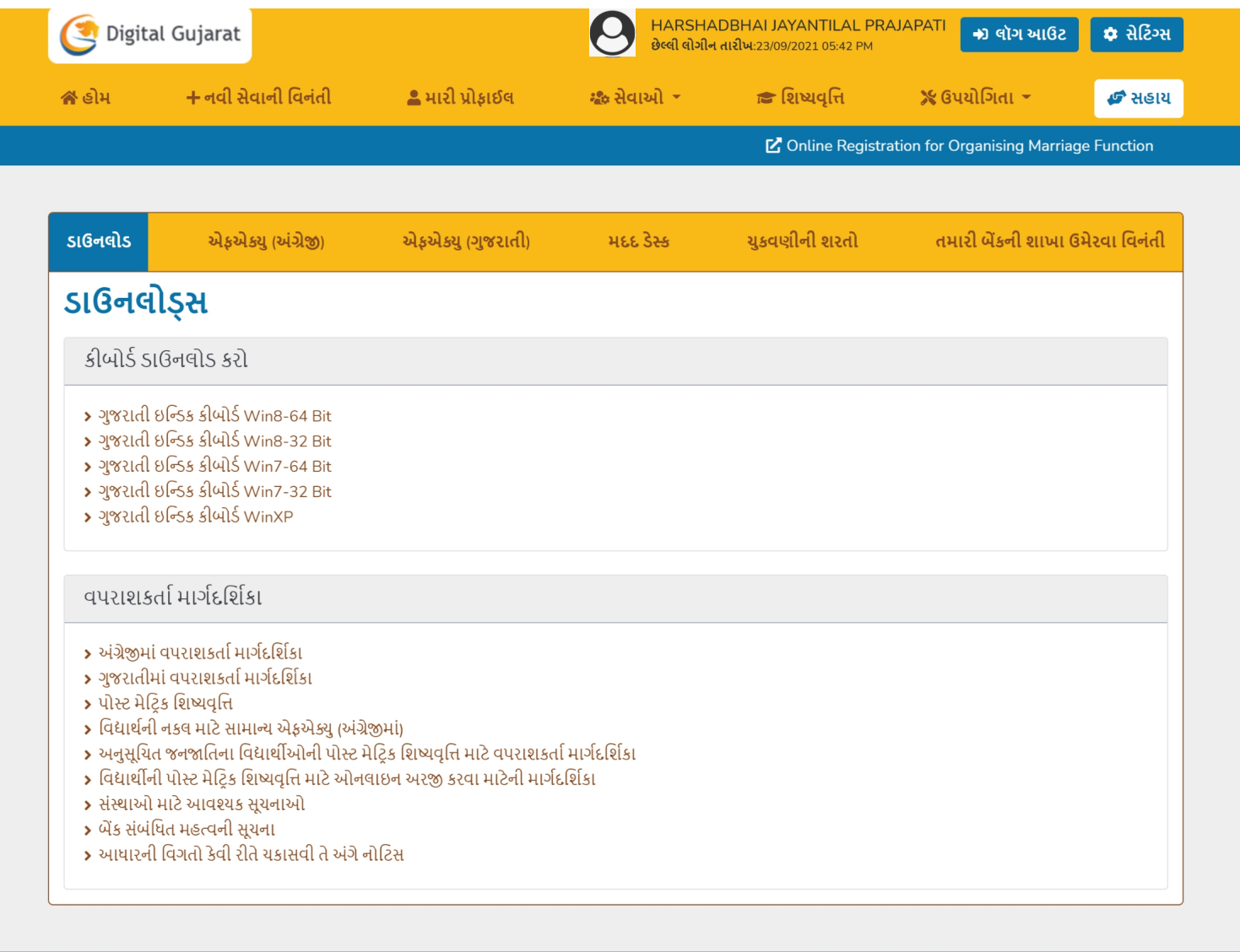

- પોર્ટલ વિશે
- ફરિયાદ નિવારણ

• ડિસ્ક્લેમર

• કોપીરાછટ

• સાઇટ નકશો

• ડાઉનલોડ્સ

- પ્રતિસાદ
- એફ એ ક્યુ
- •ાપરવાના નિયમો
- સુલભતા નિવેદન
- અમારી લિક
- સહાય
- અમારો સંપર્ક કરો

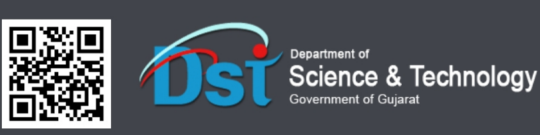

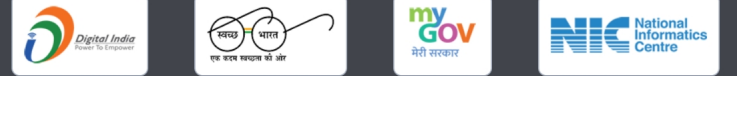

# **૧૨. લેિડંગ પેજ ટૂર**

#### **૧૨.૧ ગુજરાત િવશે ૧૨.૨ સરકાર**

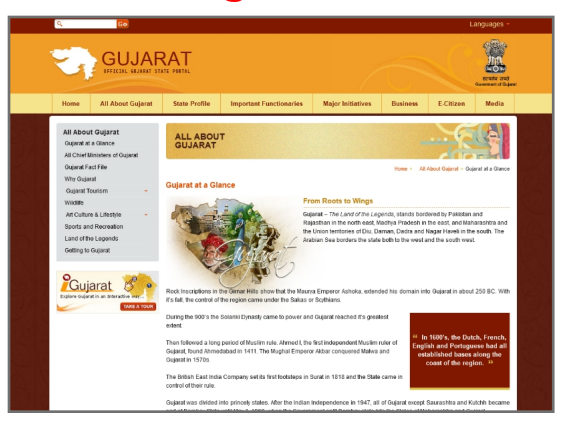

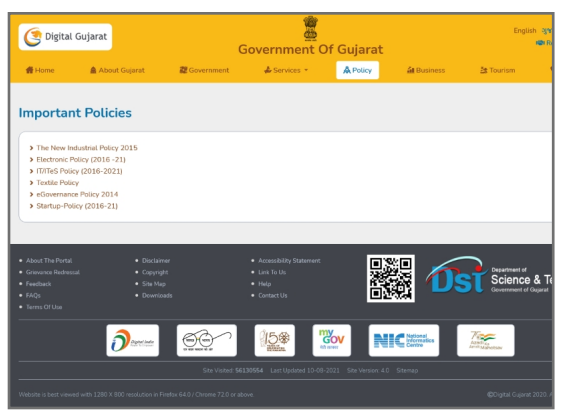

#### **૧૨.૭ અમારો સંપક કરો**

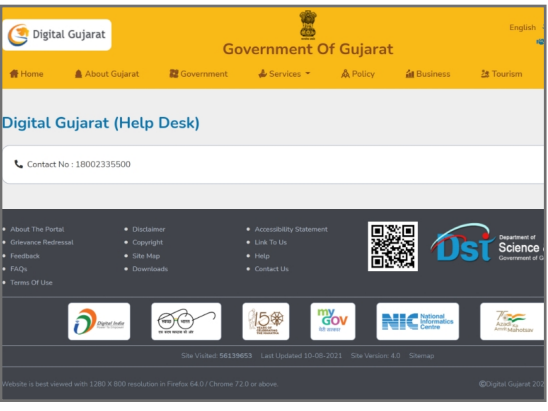

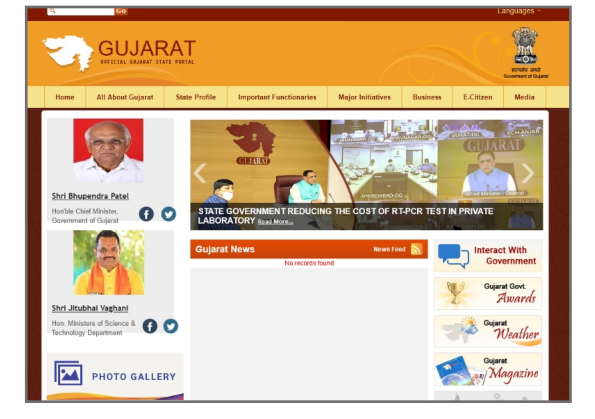

### **૧૨.૪ નીિત ૧૨.૫ સેવાઓ**

#### ્રાજરાત સરકાઃ<br>ગુજરાત સરકાઃ Digital Gujarat is a la historia<br>Sanfirm Ignisim **Online Services** |<br>|-<br>આવકની દાખલી આપવા<br>બાબત (પંચાયત) (ગ્રામ્ય  $\begin{array}{c}\n\hline\n\pi \\
\hline\n\pi\n\end{array}$  and a  $\overline{\mathbb{B}}$ ્યુટ<br>નોન-કિમી-લેચર અંગ્રેનું<br>પ્રમાણપત્ર (ગુજરાત સરકાર<br>માટે) 看 માન્ગ<br>આર્થિક રીતે નબલા વર્ગો<br>માટે પાત્રતા ે<br>બ્રિટિવર<br>યામાજિક અને શૈક્ષણિક રીતે<br>પામતવર્ગ નું પ્રમાણપત્ર e e<br>Manushi yuki sedi Êj निके<br>रेशलार्ड मंडी नाम करी<br>१२वा सास्त (मेरेन संस्था  $\frac{1}{\sin \theta}$ .<br>ઉમેર અધિવાસ પ્રમાણપત્ર Deal 3usu િનિટી<br>બીત કિમી-લેશર અંગેનું<br>પ્રમાણ પરંગ પરંગ અંગેનું<br>(ગ્રામ્ય)<br>(ગ્રામ્ય)  $\mathcal{S}^2$ **e**  $\blacksquare$ ſ₿ .<br>નીન-કિમી-લેચર અંગ્રેનું<br>પ્રમાણપત્ર (ભારત સરકા)<br>માટે) અલગ<br>અંગે મેરેજ કુંકરાતના આર્થોજન<br>માટે ઓનલાઇન નોંધણી  $\begin{smallmatrix} 0 & 1 \\ 2 & 1 \end{smallmatrix}$  $\ensuremath{\mathop\square}\limits^{\bullet}$ Æ **I**  $\frac{1}{2}$  valid at  $\frac{1}{2}$ શામાજિક અને સૈક્ષણિક રીતે<br>પાકાતવર્ગ નું પ્રમાણપત્ર<br>વાંચાયતા હોયમા શારત શરકારના આર્થિક<br>અને મિલકત શી પછાત<br>લર્ગના માટે પ્રમાણપત્ર ગુજરાત રાખ્ય ઇલેક્ટ્રિક<br>લાફન સબગ્રિડી રોજના

#### **૧૨.૩ યાપાર**

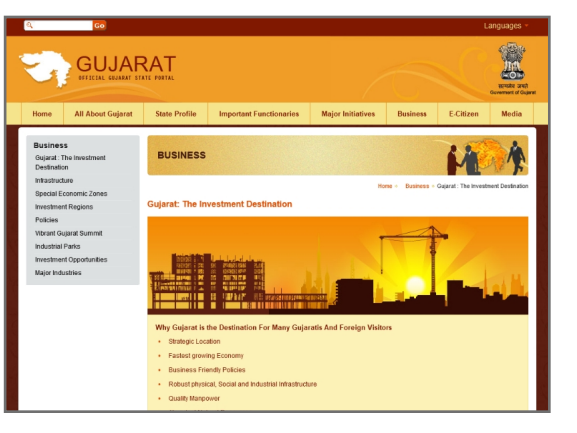

#### **૧૨.૬ વાસન**

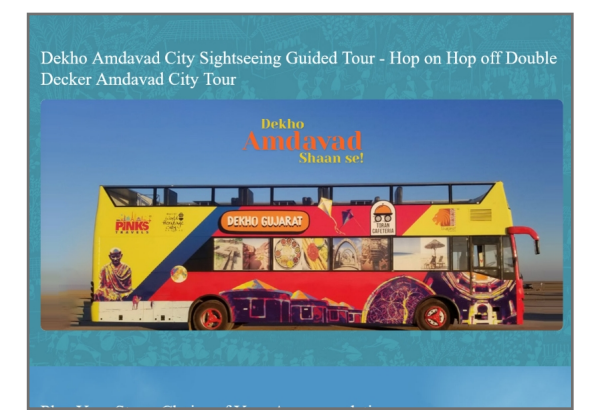

# **૧૨. લેિડંગ પેજ ટૂર**

#### **૧૨.૧ ગુજરાત િવશે ૧૨.૨ સરકાર**

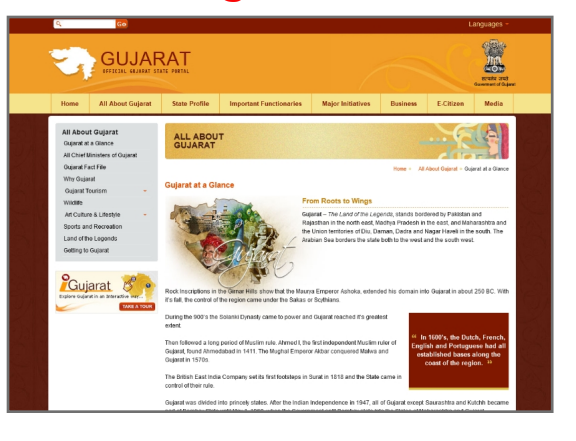

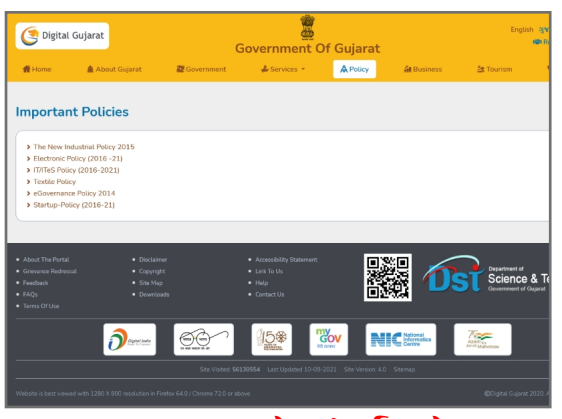

#### **૧૨.૭ અમારો સંપક કરો**

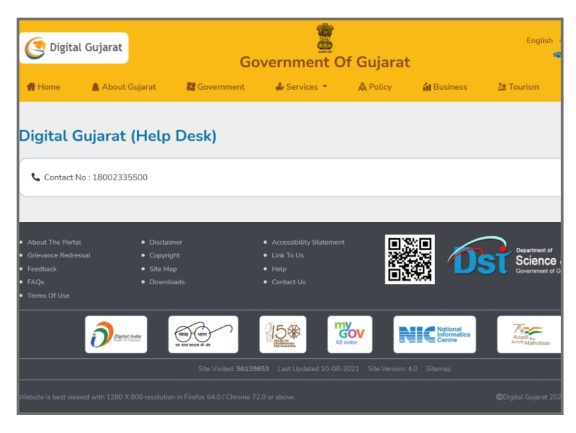

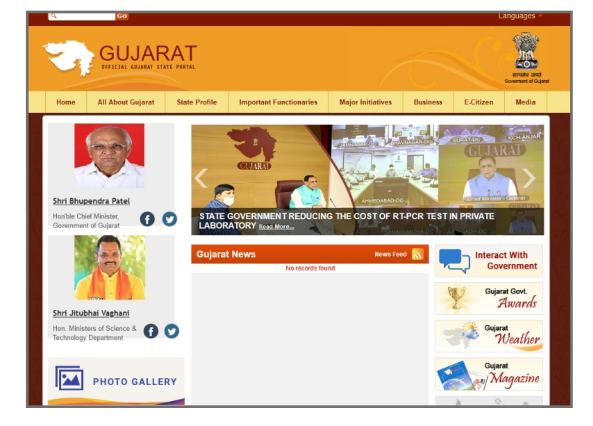

### **૧૨.૪ નીિત ૧૨.૫ સેવાઓ**

#### ्राष्ट्र<br>अक्षरात सरक्षा Digital Gujarat is a a hire an<br>Santo<mark>n Igilian</mark> i<br>Grant **Online Service** |<br>|-<br>આવકની દાખલી આપવા<br>બાબત (પંચાયત) (ગ્રામ્ય  $\begin{array}{c}\n\hline\n\pi \\
\hline\n\pi\n\end{array}$  and a  $\mathbb{R}$ ્યુટી<br>લોન કિમી લેચર અંગ્રેનું<br>પ્રમાણપત્ર (ગુજરાત સરકાર<br>પ્રમો) 看 માર્ગ<br>આર્શિક રીતે નબલા વર્ગો<br>માટે પાત્રતા<br>પ્રમાણપત્રાધાવક શાકે\ ે<br>બ્રિટિવર<br>યામાજિક અને શૈક્ષણિક રીતે<br>પામતવર્ગ નું પ્રમાણપત્ર e e<br>Manushi yuki sedi ……)<br>....<br>રેસનકાર્ડ માંશી નામ કર્મી<br>કરવા બાબત (લગ્ન /મન્યા Êj  $\frac{1}{\sin \theta}$ .<br>ઉમેર અધિવાસ પ્રમ Deal 3usu ે<br>બીલ કિમી લેવર અંગેન<br>પ્રમાણપત્ર (પંચાયત)<br>(ગુપ્રશા)<br>(ગુપ્રશા)<br>(ગુપ્રશા)  $\blacksquare$ ÌŚ. œ, ſ₿ .<br>મેરેજ કુંકશાનના આર્થીજન<br>માટે ઓનલાઇન નોંધશી .<br>નીન-કિમી-લેચર અંગ્રેનું<br>પ્રમાણપત્ર (ભારત સરકા)<br>માટે) અલગ<br>અંગે  $\begin{smallmatrix} 0 & 1 \\ 2 & 1 \end{smallmatrix}$  $\ensuremath{\mathop\square}\limits^{\bullet}$ Æ **I** ગામ નમૂના નંબર - ૮  $\frac{1}{2}$  valid at  $\frac{1}{2}$ શામાજિક અને સૈક્ષણિક રીતે<br>પાકાતવર્ગ નું પ્રમાણપત્ર<br>વાંચાયતા હોયમા ભારત સરકારના આર્શિક<br>અને મિલકત શી પછાત<br>લર્ગના માટે પ્રમાણપત્ર ગુજરાત રાખ્ય ઇલેક્ટ્રિક<br>લાફન સબગ્રિડી રોજના

#### **૧૨.૩ િબઝનેસ**

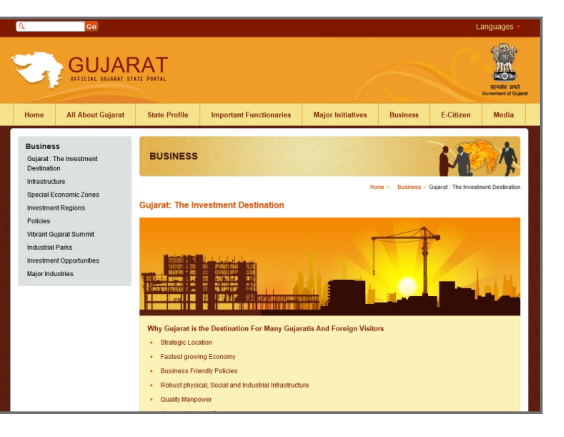

#### **૧૨.૬ વાસન**